# CMSC202 Computer Science II for Majors

### Lecture 15 – Polymorphism (Continued)

Dr. Katherine Gibson

- Review of inheritance
- Overriding (vs overloading)

- Understanding polymorphism
	- Limitations of inheritance
	- Virtual functions
	- Abstract classes & function types

#### HONORS UNIVERSITY IN MARYLAND A N

### Any Questions from Last Time?

#### Common Project 3 Error **VERSITY**

• Have you seen something like this? **g++ -Wall -ansi –g -c test1.cpp**

**In file included from test1.cpp:4: TrainCar.h:49: error: expected constructor, destructor, or type conversion before '&' token**

- The error is not in TrainCar.h!
	- Where is it?
		- The "error" is in **test1.cpp**
- Do **not** change the TrainCar.h file!

### Today's Objectives

- Review of polymorphism
	- Limitations of inheritance
	- Virtual functions
	- Abstract classes & function types
- Finishing polymorphism
	- Virtual function Tables
	- Virtual destructors/constructors
- Livecoding application

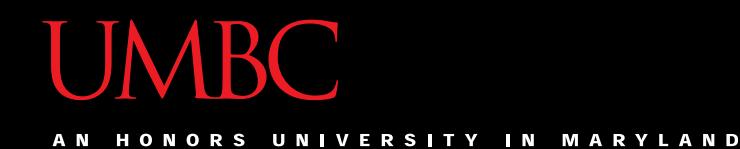

## Review of Virtual and Polymorphism

### **BC** Curreview of Polymorphism

- Assume we have **Vehicle \*vehiclePtr = &myCar;**
- And this method call: **vehiclePtr->Drive();**

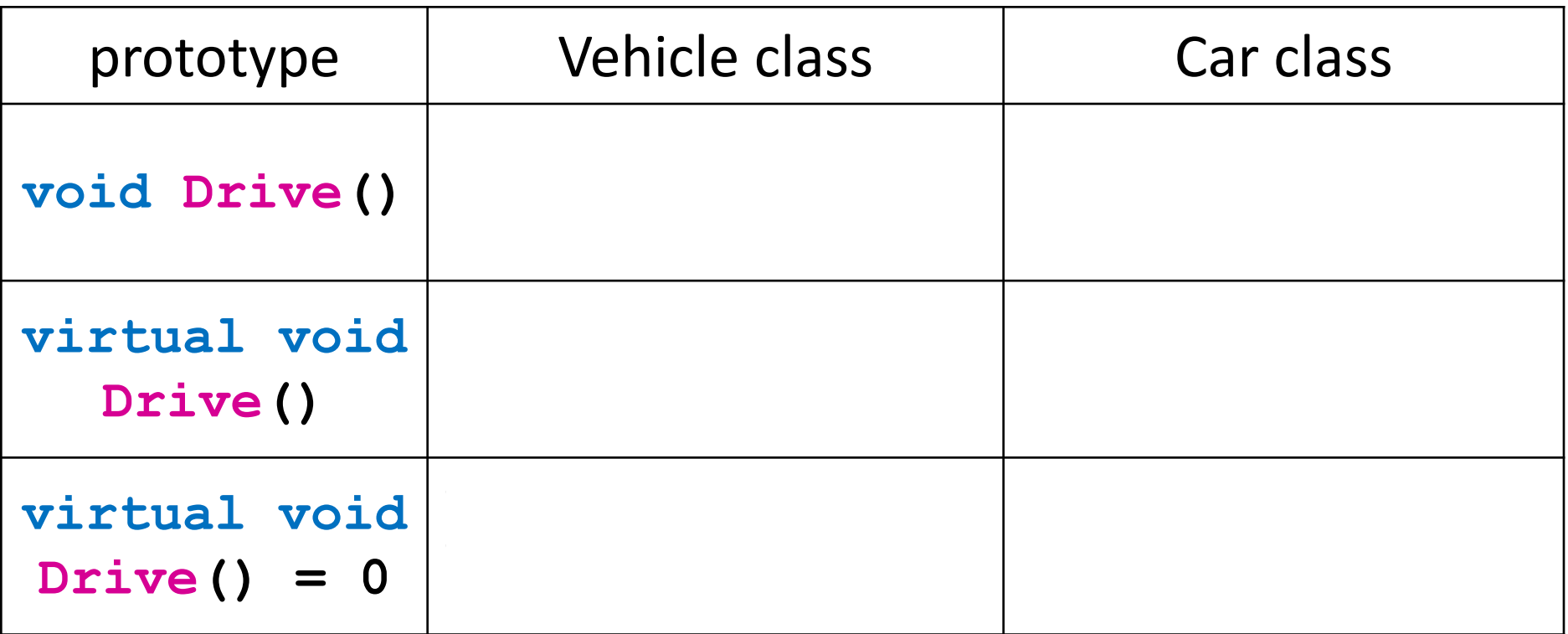

**7**

#### **IBC** Curreview of Polymorphism

- Assume we have **Vehicle \*vehiclePtr = &myCar;**
- And this method call: **vehiclePtr->Drive();**

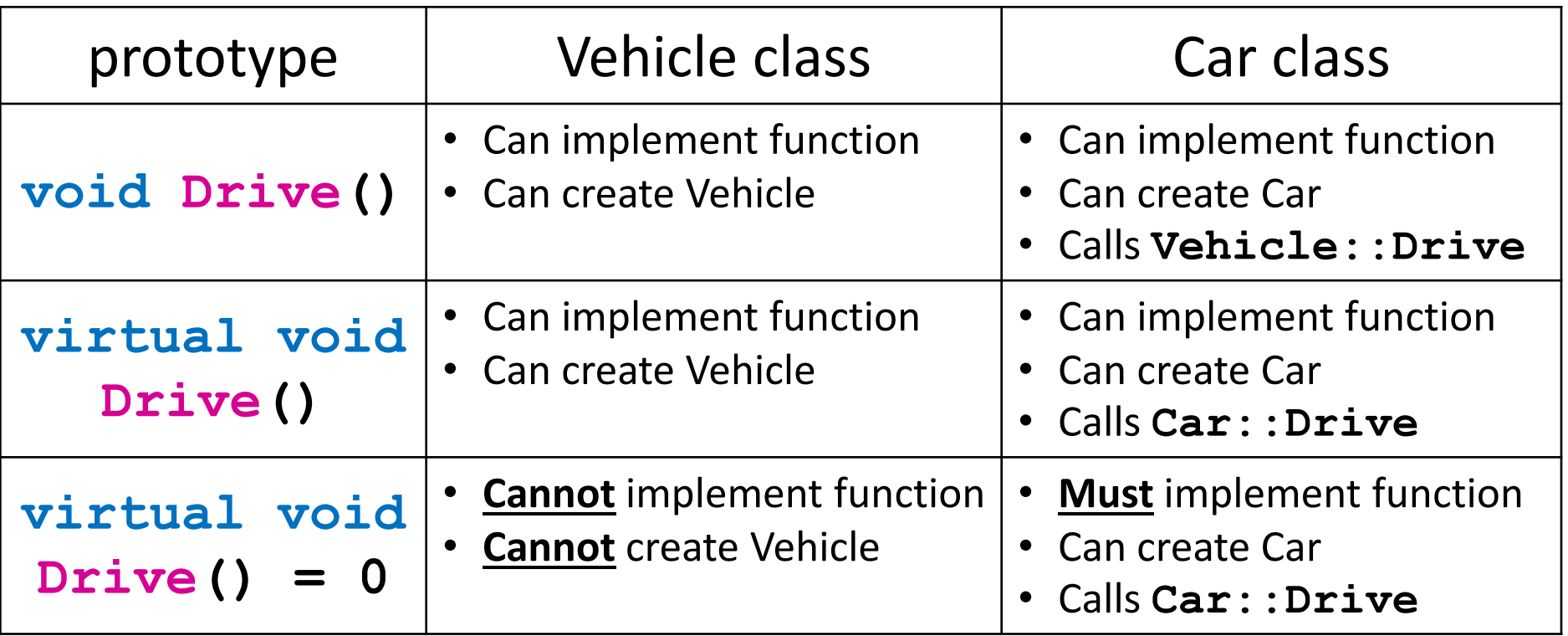

#### **BC** Overview of Polymorphism UNIVERSITY IN

- Assume we have **Vehicle \*vehiclePtr = &myCar;**
- And this method call: **vehiclePtr->Drive();**

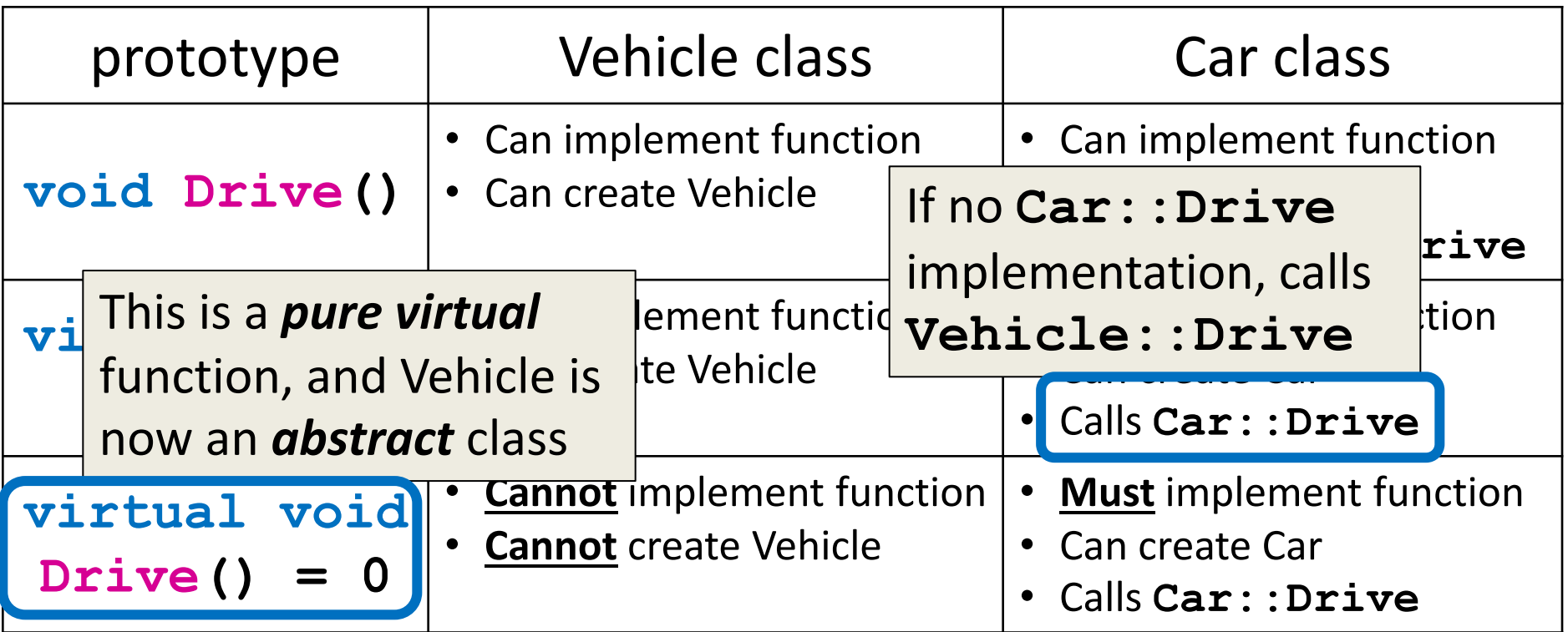

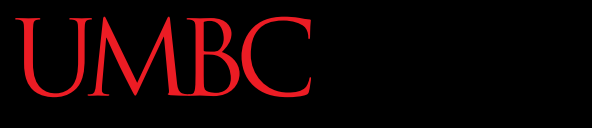

HONORS UNIVERSITY IN MARYLAND A N

### Virtual Function Tables

### Behind the Scenes

• If our **Drive()** function is virtual, how does the compiler know which child class's version of the function to call?

### vector of Car\* objects

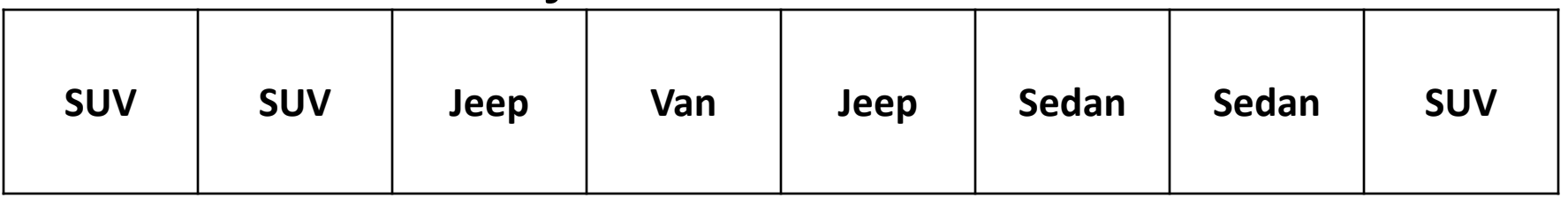

• The compiler uses *virtual function tables* whenever we use polymorphism

- Virtual function tables are created for:
	- Classes with virtual functions
	- Child classes of those classes

# **UMBC**

### Virtual Table Pointer

AN HONORS UNIVERSITY IN MARYLAND

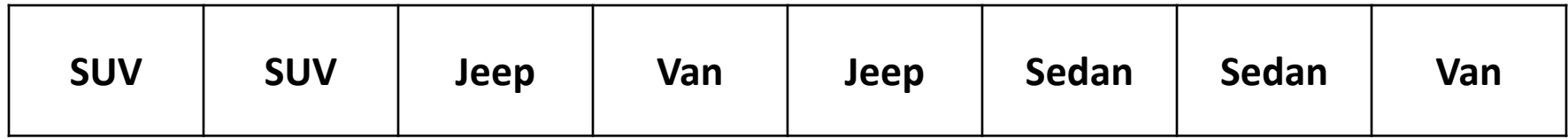

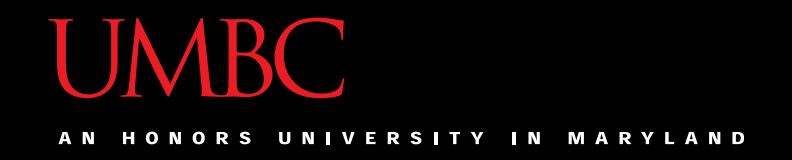

### Virtual Table Pointer

• The compiler adds a hidden variable

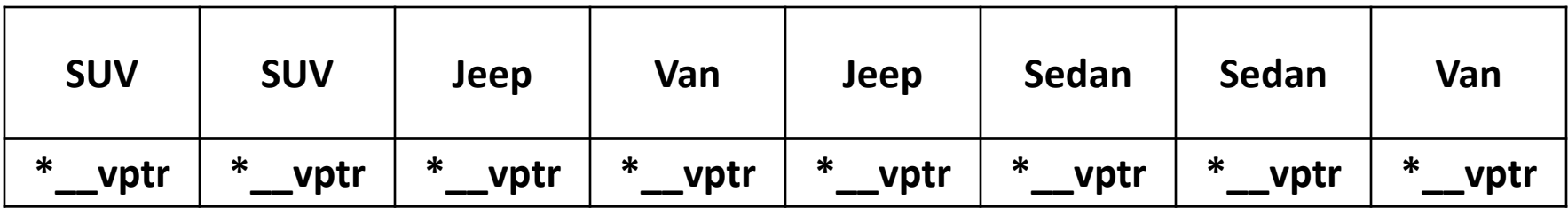

• The compiler also adds a virtual table of functions for each class

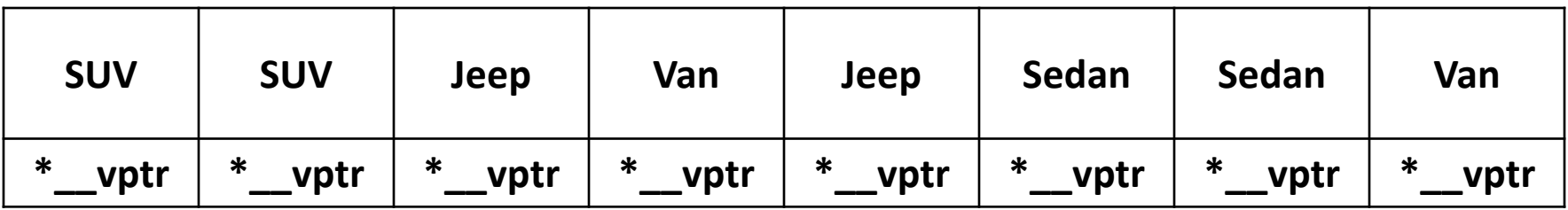

**SUV virtual table**  $\vert \vert$  Jeep virtual table  $\vert \vert$  Van virtual table  $\vert \vert$  Sedan virtual table

• Each virtual table has pointers to each of the virtual functions of that class

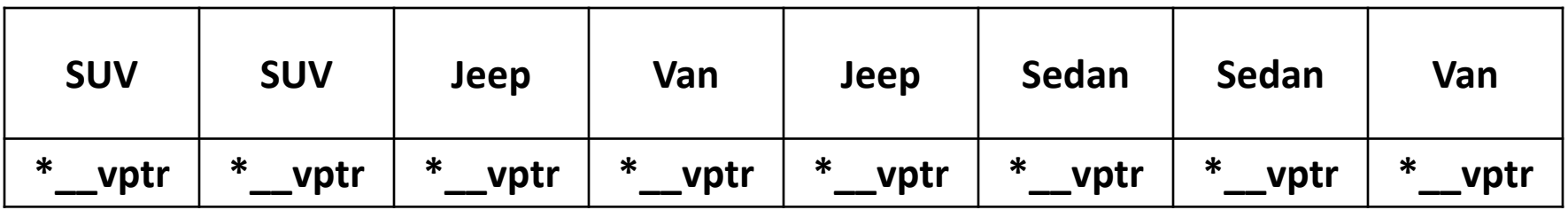

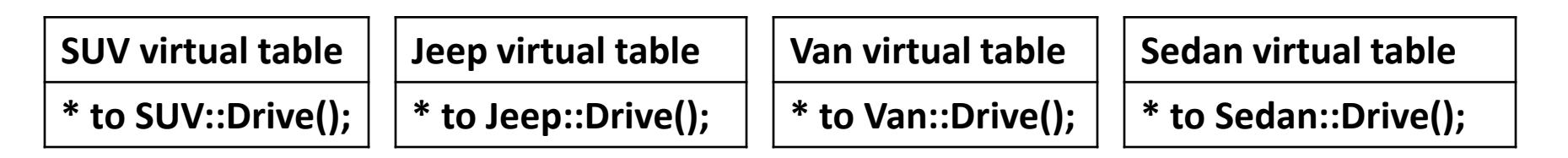

• The hidden variable points to the appropriate virtual table of functions

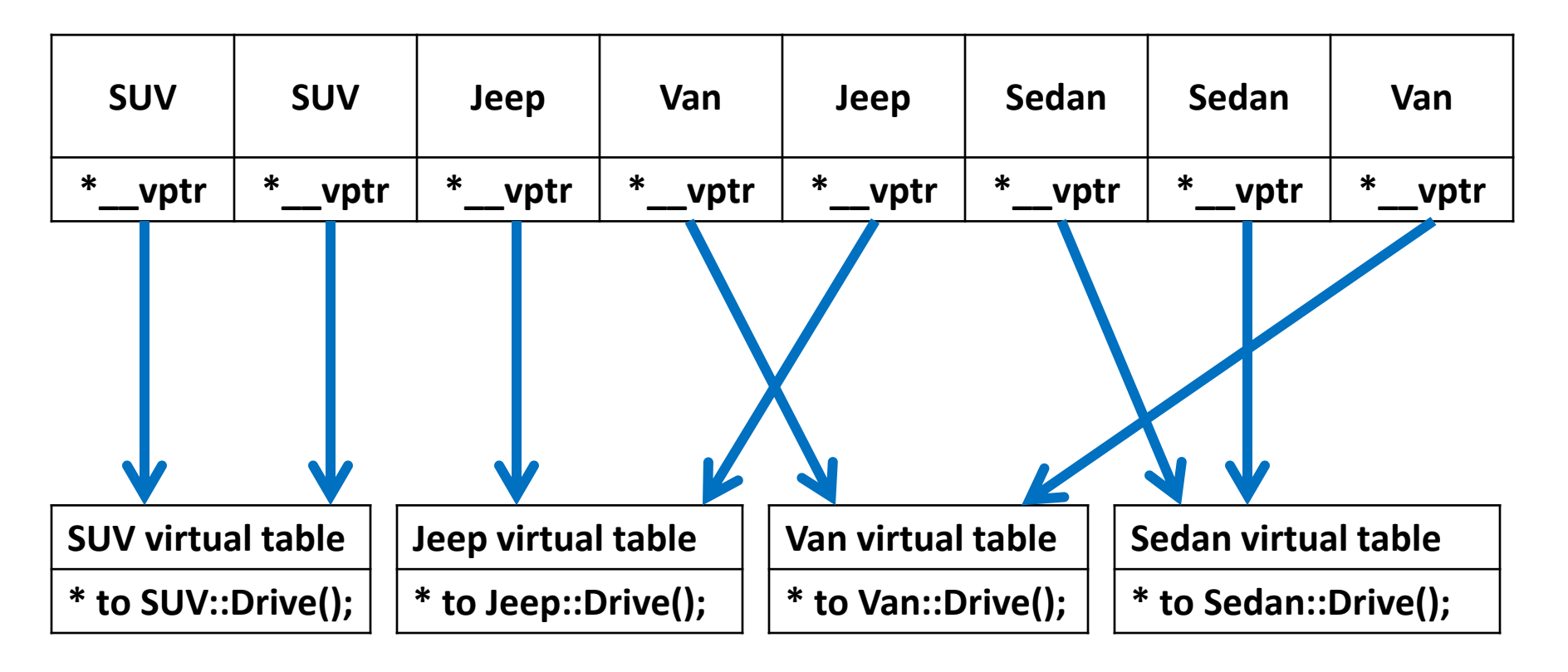

#### ONORS UNIVERSITY IN MARYLAND

### Virtual Destructors/Constructors

### Virtual Destructors

### **Vehicle \*vehicPtr = new Car; delete vehicPtr;**

- For any class with virtual functions, you must declare a virtual destructor as well
- Why?
	- Non-virtual destructors will only invoke the base class's destructor
- Not a thing... why?
- We use polymorphism and virtual functions to manipulate objects **without** knowing type or having complete information about the object
- When we construct an object, we **have** complete information – There's no reason to have a virtual constructor

Livecoding

- Animals (Bird, Cat, and Dog)
	- All Animals can: Eat(), Speak(), and Perform()
- Vector of Animal pointers what happens?

# VECODINGUU

### Announcements

- Project 3 is due tonight!
- Exam 2 is in 1 week
	- Will focus heavily on:
		- Classes
		- Inheritance
		- Linked Lists
		- Dynamic Memory
		- Some Polymorphism